## **スマホで絵文字を使って作る**

イラストや文字、フレームなどを自由に組み合わせてラベルが作れます。

## LABEL DESIGN MAKERの操作手順 | 受 対象機種: EC-P10 / KL-E300 / KL-E550

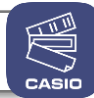

◎ 手を洗おう

←こちらのラベル作成の操作手順をご紹介します。

## 【事前準備】 アプリケーションソフトをインストールする

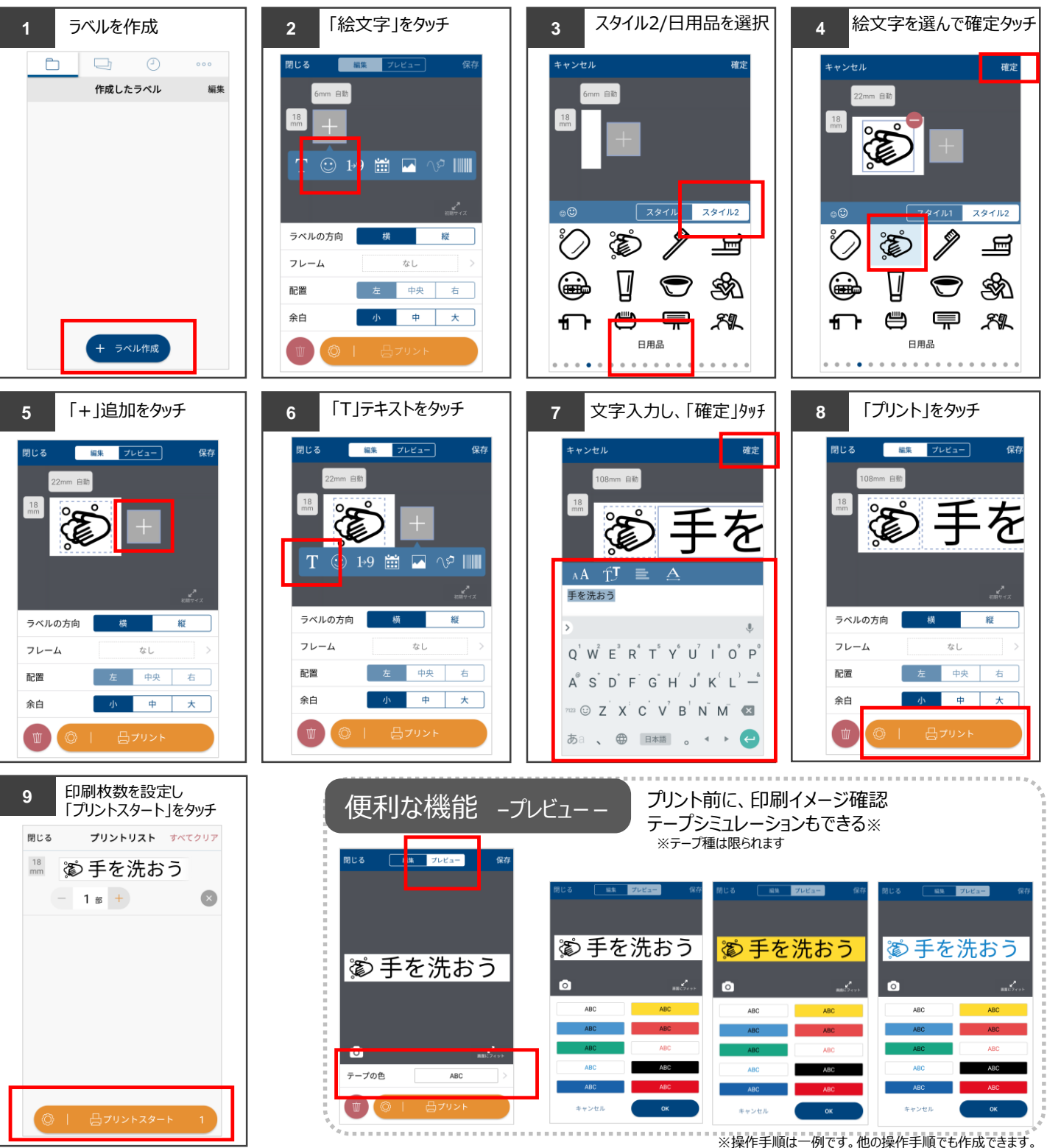